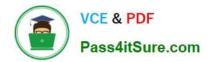

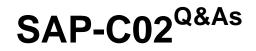

AWS Certified Solutions Architect - Professional

# Pass Amazon SAP-C02 Exam with 100% Guarantee

Free Download Real Questions & Answers **PDF** and **VCE** file from:

https://www.pass4itsure.com/sap-c02.html

100% Passing Guarantee 100% Money Back Assurance

Following Questions and Answers are all new published by Amazon Official Exam Center

Instant Download After Purchase

100% Money Back Guarantee

😳 365 Days Free Update

800,000+ Satisfied Customers

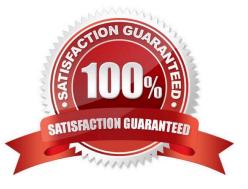

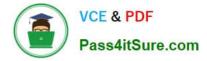

#### **QUESTION 1**

A company uses AWS Organizations for a multi-account setup in the AWS Cloud. The company\\'s finance team has a data processing application that uses AWS Lambda and Amazon DynamoDB. The company\\'s marketing team wants to access the data that is stored in the DynamoDB table.

The DynamoDB table contains confidential data. The marketing team can have access to only specific attributes of data in the DynamoDB table. The fi-nance team and the marketing team have separate AWS accounts.

What should a solutions architect do to provide the marketing team with the appropriate access to the DynamoDB table?

A. Create an SCP to grant the marketing team\\'s AWS account access to the specific attributes of the DynamoDB table. Attach the SCP to the OU of the finance team.

B. Create an IAM role in the finance team\\'s account by using IAM policy conditions for specific DynamoDB attributes (fine-grained access con-trol). Establish trust with the marketing team\\'s account. In the marketing team\\'s account, create an IAM role that has permissions to as-sume the IAM role in the finance team\\'s account.

C. Create a resource-based IAM policy that includes conditions for spe-cific DynamoDB attributes (fine-grained access control). Attach the policy to the DynamoDB table. In the marketing team\\'s account, create an IAM role that has permissions to access the DynamoDB table in the finance team\\'s account.

D. Create an IAM role in the finance team\\'s account to access the Dyna-moDB table. Use an IAM permissions boundary to limit the access to the specific attributes. In the marketing team\\'s account, create an IAM role that has permissions to

assume the IAM role in the finance team\\'s account.

Correct Answer: B

https://docs.aws.amazon.com/IAM/latest/UserGuide/reference\_policies\_examples\_dynamodb\_attributes.html

#### **QUESTION 2**

A company is planning to migrate its on-premises transaction-processing application to AWS. The application runs inside Docker containers that are hosted on VMS in the company\\'s data center. The Docker containers have shared storage where the application records transaction data.

The transactions are time sensitive. The volume of transactions inside the application is unpredictable. The company must implement a low-latency storage solution that will automatically scale throughput to meet increased demand. The company cannot develop the application further and cannot continue to administer the Docker hosting environment.

How should the company migrate the application to AWS to meet these requirements?

A. Migrate the containers that run the application to Amazon Elastic Kubernetes Service (Amazon EKS). Use Amazon S3 to store the transaction data that the containers share.

B. Migrate the containers that run the application to AWS Fargate for Amazon Elastic Container Service (Amazon ECS). Create an Amazon Elastic File System (Amazon EFS) file system. Create a Fargate task definition. Add a volume to the task definition to point to the EFS file system

C. Migrate the containers that run the application to AWS Fargate for Amazon Elastic Container Service (Amazon ECS).

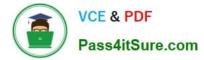

Create an Amazon Elastic Block Store (Amazon EBS) volume. Create a Fargate task definition. Attach the EBS volume to each running task.

D. Launch Amazon EC2 instances. Install Docker on the EC2 instances. Migrate the containers to the EC2 instances. Create an Amazon Elastic File System (Amazon EFS) file system. Add a mount point to the EC2 instances for the EFS file system.

Correct Answer: B

Migrating the containers that run the application to AWS Fargate for Amazon Elastic Container Service (Amazon ECS) will meet the requirement of not administering the Docker hosting environment. AWS Fargate is a serverless compute engine that runs containers without requiring any infrastructure management3. Creating an Amazon Elastic File System (Amazon EFS) file system and adding a volume to the Fargate task definition to point to the EFS file system will meet the requirement of low-latency storage that will automatically scale throughput to meet increased demand. Amazon EFS is a fully managed file system service that provides shared access to data from multiple containers, supports NFSv4 protocol, and offers consistent performance and high availability4. Amazon EFS also supports automatic scaling of throughput based on the amount of data stored in the file system5.

### **QUESTION 3**

A telecommunications company is running an application on AWS. The company has set up an AWS Direct Connect connection between the company\\'s on-premises data center and AWS. The company deployed the application on Amazon EC2 instances in multiple Availability Zones behind an internal Application Load Balancer (ALB). The company\\'s clients connect from the on-premises network by using HTTPS. The TLS terminates in the ALB. The company has multiple target groups and uses path-based routing to forward requests based on the URL path.

The company is planning to deploy an on-premises firewall appliance with an allow list that is based on IP address. A solutions architect must develop a solution to allow traffic flow to AWS from the on-premises network so that the clients can continue to access the application.

Which solution will meet these requirements?

A. Configure the existing ALB to use static IP addresses. Assign IP addresses in multiple Availability Zones to the ALB. Add the ALB IP addresses to the firewall appliance.

B. Create a Network Load Balancer (NLB). Associate the NLB with one static IP addresses in multiple Availability Zones. Create an ALB-type target group for the NLB and add the existing ALAdd the NLB IP addresses to the firewall appliance. Update the clients to connect to the NLB.

C. Create a Network Load Balancer (NLB). Associate the LNB with one static IP addresses in multiple Availability Zones. Add the existing target groups to the NLB. Update the clients to connect to the NLB. Delete the ALB Add the NLB IP addresses to the firewall appliance.

D. Create a Gateway Load Balancer (GWLB). Assign static IP addresses to the GWLB in multiple Availability Zones. Create an ALB-type target group for the GWLB and add the existing ALB. Add the GWLB IP addresses to the firewall appliance. Update the clients to connect to the GWLB.

#### Correct Answer: B

The company should create a Network Load Balancer (NLB) and associate it with one static IP address in multiple Availability Zones. The company should also create an ALB-type target group for the NLB and add the existing ALB. The company should add the NLB IP addresses to the firewall appliance and update the clients to connect to the NLB. This solution will allow traffic flow to AWS from the on-premises network by using static IP addresses that can be added to the firewall appliance\\'s allow list. The NLB will forward requests to the ALB, which will use path-based routing to forward requests to the target groups.

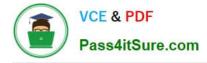

## **QUESTION 4**

A delivery company needs to migrate its third-party route planning application to AWS. The third party supplies a supported Docker image from a public registry. The image can run in as many containers as required to generate the route map.

The company has divided the delivery area into sections with supply hubs so that delivery drivers travel the shortest distance possible from the hubs to the customers. To reduce the time necessary to generate route maps, each section uses its own set of Docker containers with a custom configuration that processes orders only in the section\\'s area. The company needs the ability to allocate resources cost-effectively based on the number of running containers.

Which solution will meet these requirements with the LEAST operational overhead?

A. Create an Amazon Elastic Kubernetes Service (Amazon EKS) cluster on Amazon EC2. Use the Amazon EKS CLI to launch the planning application in pods by using the -tags option to assign a custom tag to the pod.

B. Create an Amazon Elastic Kubernetes Service (Amazon EKS) cluster on AWS Fargate. Use the Amazon EKS CLI to launch the planning application. Use the AWS CLI tag- resource API call to assign a custom tag to the pod.

C. Create an Amazon Elastic Container Service (Amazon ECS) cluster on Amazon EC2. Use the AWS CLI with runtasks set to true to launch the planning application by using the - tags option to assign a custom tag to the task.

D. Create an Amazon Elastic Container Service (Amazon ECS) cluster on AWS Fargate. Use the AWS CLI run-task command and set enableECSManagedTags to true to launch the planning application. Use the --tags option to assign a custom tag to the task.

#### Correct Answer: D

Amazon Elastic Container Service (ECS) on AWS Fargate is a fully managed service that allows you to run containers without having to manage the underlying infrastructure. When you launch tasks on Fargate, resources are automatically allocated based on the number of tasks running, which reduces the operational overhead. Using ECS on Fargate allows you to assign custom tags to tasks using the -tags option in the run-task command, as described in the documentation:https://docs.aws.amazon.com/cli/latest/reference/ecs/run-task.html You can also set enableECSManagedTags to true, which allows the service to automatically add the cluster name and service name as t ags.https://docs.aws.amazon.com/AmazonECS/latest/developerguide/task-placementconstraints.html#tag-based-scheduling

#### **QUESTION 5**

A company is hosting a three-tier web application in an on-premises environment. Due to a recent surge in traffic that resulted in downtime and a significant financial impact, company management has ordered that the application be moved to AWS. The application is written in .NET and has a dependency on a MySQL database A solutions architect must design a scalable and highly available solution to meet the demand of 200000 daily users.

Which steps should the solutions architect take to design an appropriate solution?

A. Use AWS Elastic Beanstalk to create a new application with a web server environment and an Amazon RDS MySQL Multi-AZ DB instance The environment should launch a Network Load Balancer (NLB) in front of an Amazon EC2 Auto Scaling group in multiple Availability Zones Use an Amazon Route 53 alias record to route traffic from the company\\'s domain to the NLB.

B. Use AWS CloudFormation to launch a stack containing an Application Load Balancer (ALB) in front of an Amazon EC2 Auto Scaling group spanning three Availability Zones. The stack should launch a Multi-AZ deployment of an

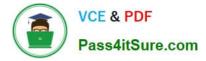

Amazon Aurora MySQL DB cluster with a Retain deletion policy. Use an Amazon Route 53 alias record to route traffic from the company\\'s domain to the ALB

C. Use AWS Elastic Beanstalk to create an automatically scaling web server environment that spans two separate Regions with an Application Load Balancer (ALB) in each Region. Create a Multi-AZ deployment of an Amazon Aurora MySQL DB cluster with a cross- Region read replica Use Amazon Route 53 with a geoproximity routing policy to route traffic between the two Regions.

D. Use AWS CloudFormation to launch a stack containing an Application Load Balancer (ALB) in front of an Amazon ECS cluster of Spot Instances spanning three Availability Zones The stack should launch an Amazon RDS MySQL DB instance with a Snapshot deletion policy Use an Amazon Route 53 alias record to route traffic from the company\\'s domain to the ALB

Correct Answer: B

Using AWS CloudFormation to launch a stack with an Application Load Balancer (ALB) in front of an Amazon EC2 Auto Scaling group spanning three Availability Zones, a Multi-AZ deployment of an Amazon Aurora MySQL DB cluster with a Retain deletion policy, and an Amazon Route 53 alias record to route traffic from the company\\'s domain to the ALB will ensure that

SAP-C02 VCE Dumps

SAP-C02 Practice Test

**SAP-C02 Braindumps**